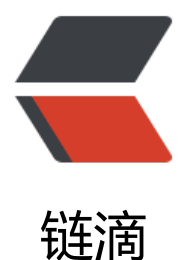

## jquery.Deferred [prom](https://ld246.com)ise 解决异步回调

- 作者: xuwangcheng14
- 原文链接:https://ld246.com/article/1484993737008
- 来源网站:[链滴](https://ld246.com/member/xuwangcheng14)
- 许可协议:[署名-相同方式共享 4.0 国际 \(CC BY-SA 4.0\)](https://ld246.com/article/1484993737008)

```
<p style="font-size:18px;vertical-align:baseline;text-align:justify;color:#2F2F2F;font-family:Geo
gia, 'Times New Roman', Times, 'Songti SC', SimSun, serif;background-color:#FFFFFF;">
   感觉Jquery的Deferred 对象很有用并且掌握难度也有,花点时间还是值得研究下的。
</p>
<p style="font-size:18px;vertical-align:baseline;text-align:justify;color:#2F2F2F;font-family:Geo
gia, 'Times New Roman', Times, 'Songti SC', SimSun, serif;background-color:#FFFFFF;">
  注:博文转至 http://www.cnblogs.com/greatluoluo/p/5721746.html  作者<a hre
="http://home.cnblogs.com/u/greatluoluo/">张三的美丽家园</a> 
\langle/p>
\frac{1}{2}\mathsf{chr} />
<p style="font-size:18px;vertical-align:baseline;text-align:justify;color:#2F2F2F;font-family:Geo
gia, 'Times New Roman', Times, 'Songti SC', SimSun, serif;background-color:#FFFFFF;">
   我们先来看一下编写AJAX编码经常遇到的几个问题:
\langle/p>
<p style="font-size:18px;vertical-align:baseline;text-align:justify;color:#2F2F2F;font-family:Geo
gia, 'Times New Roman', Times, 'Songti SC', SimSun, serif;background-color:#FFFFFF;">
  1.由于AJAX是异步的,所有依赖AJAX返回结果的代码必需写在AJAX回调函数中。这就不可避免地
成了嵌套, ajax等异步操作越多, 嵌套层次就会越深, 代码可读性就会越差。
\langle/p>
<pre>
<pre class="prettyprint lang-js">$.ajax({
url: url,
data: dataObject,
success: function(){
console.log("I depend on ajax result.");
},
error: function(){}
\}; </pre>
</pre>
<p style="font-size:18px;vertical-align:baseline;text-align:justify;color:#2F2F2F;font-family:Geo
gia, 'Times New Roman', Times, 'Songti SC', SimSun, serif;background-color:#FFFFFF;">
   console.log("I will print before ajax finished.");<br />
2.如果AJAX请求之间存在依赖关系,我们的代码就会形成Pyramid of Doom (金字塔厄运)。比如
们要完成这样一件事: 有4个供Ajax访问的url地址, 需要先Ajax访问第1个, 在第1个访问完成后, 用
到的返回数据作为参数再访问第2个,第2个访问完成后再第3个...以此到4个全部访问完成。按照这样
写法,似乎会变成这样:
</p>
<pre>
<pre class="prettyprint lang-js">$.ajax({
url: url1,
success: function(data){
$.ajax({
url: url2,
data: data,
success: function(data){
$.ajax({
//...
});
}
});
```

```
}
\}; </pre>
</pre>
<p style="font-size:18px;vertical-align:baseline;text-align:justify;color:#2F2F2F;font-family:Geo
gia, 'Times New Roman', Times, 'Songti SC', SimSun, serif;background-color:#FFFFFF;">
  3.考虑这种场景,假如我们同时发送两个Ajax请求,然后要在两个请求都成功返回后再做一件接下
的事,想一想如果只按前面的方式在各自的调用位置去附加回调,这是不是很困难?
\langle/p>
<p style="font-size:18px;vertical-align:baseline;text-align:justify;color:#2F2F2F;font-family:Geo
gia, 'Times New Roman', Times, 'Songti SC', SimSun, serif;background-color:#FFFFFF;">
   可以看到:JavaScript中类似于AJAX这种异步的操作,会导致代码嵌套层次复杂,可读性差,有
时候甚至是实现需求都非常困难。为了解决这种异步回调难的问题,CommonJS组织制定了异步模
编程规范Promises/A。目前该规范已经有了很多的实现者,比如Q, when.js, jQuery.Deffered()等。
们以jQuery.Deffered学习下Promise。
\langle/p>
<p style="font-size:18px;vertical-align:baseline;text-align:justify;color:#2F2F2F;font-family:Geo
gia, 'Times New Roman', Times, 'Songti SC', SimSun, serif;background-color:#FFFFFF;">
   <strong><span style="vertical-align:baseline;color:red;">Promise的状态</span></strong>
\langle/p>
<p style="font-size:18px;vertical-align:baseline;text-align:justify;color:#2F2F2F;font-family:Geo
gia, 'Times New Roman', Times, 'Songti SC', SimSun, serif;background-color:#FFFFFF;">
   Promise对象有3种可能的状态:肯定状态(resolved)、否定状态(rejected)、等待状态(pending)
刚开始创建的Promise对象处于pending状态,只能从pending变成resolved或者是从pending变成re
ected状态。
</p>
<pre>
\text{p} < pre class="prettyprint lang-js" > var df1 = $. Deferred();
console.log(df1.state());//pending
var df2 = $. Deferred();
df2.resolve();//resolved
console.log(df2.state());
var df3 = $. Deferred();
df3.reject();
```
console.log(df3.state());//rejected</pre>

</pre>

<p style="font-size:18px;vertical-align:baseline;text-align:justify;color:#2F2F2F;font-family:Geo gia, 'Times New Roman', Times, 'Songti SC', SimSun, serif;background-color:#FFFFFF;">

\$.Deferred()创建一个延迟对象(也就是Promise对象), deferred.state()可以获取Promise对象当 所处的状态。deferred.resolve()和deferred.reject()则是用来改变Promise对象的状态。  $\langle$ /p>

<p style="font-size:18px;vertical-align:baseline;text-align:justify;color:#2F2F2F;font-family:Geo gia, 'Times New Roman', Times, 'Songti SC', SimSun, serif;background-color:#FFFFFF;">

 <strong><span style="vertical-align:baseline;color:red;">Promise添加回调函数</span></st ong>  $<$ /p>

<p style="font-size:18px;vertical-align:baseline;text-align:justify;color:#2F2F2F;font-family:Geo gia, 'Times New Roman', Times, 'Songti SC', SimSun, serif;background-color:#FFFFFF;"> Promise对象有3种状态,我们可以分别为这3种状态注册回调函数。当Promise处于某个状态的时

```
,会触发这个状态下注册的回调函数。
</p>
<pre>
\epsilon <pre class="prettyprint lang-js" > var df = $.Deferred();
df.done(function(){alert("success");});
df.fail(function(){alert("fail");});
df.progress(function(){alert("progress");});
```
df.notify();

df.resolve();

// df.reject();</pre>

</pre>

```
<p style="font-size:18px;vertical-align:baseline;text-align:justify;color:#2F2F2F;font-family:Geo
gia, 'Times New Roman', Times, 'Songti SC', SimSun, serif;background-color:#FFFFFF;">
   done()、fail()、progress()分别注册resolved、rejected、pending状态下的回调函数。通过resol
e()、reject()、notify()可以触发事先注册的回调函数。
\langle/p>
<p style="font-size:18px;vertical-align:baseline;text-align:justify;color:#2F2F2F;font-family:Geo
gia, 'Times New Roman', Times, 'Songti SC', SimSun, serif;background-color:#FFFFFF;">
   Promise是支持链式调用的,上面的代码可以写成下面的样子。
\langle/p>
<pre>
\lepre class="prettyprint lang-js" > var df = $.Deferred();
df.done(function(){alert("success");})
.fail(function(){alert("fail");})
.progress(function(){alert("progress");});
Promise支持多个回调函数,会按照注册顺序调用。
var df = $.Deferred();
df.done(function(){alert("first");})
.fail(function(){alert("fail");});
```
df.done(function(){alert("second");});

df.done(function(){alert("third");});

df.resolve();</pre>

</pre>

<p style="font-size:18px;vertical-align:baseline;text-align:justify;color:#2F2F2F;font-family:Geo gia, 'Times New Roman', Times, 'Songti SC', SimSun, serif;background-color:#FFFFFF;"> deferred.always()添加的回调函数,无论Promise是resolved状态还是rejected状态,都会被调用

```
</p>
<pre>
\epsilon <pre class="prettyprint lang-js">var df1 = $.Deferred();
df1.always(function(type){alert(type);});
df1.resolve("resolve");
```

```
var df2 = $. Deferred();
```

```
df2.always(function(type){alert(type);});
```

```
df2.reject("reject");</pre>
</pre>
<p style="font-size:18px;vertical-align:baseline;text-align:justify;color:#2F2F2F;font-family:Geo
gia, 'Times New Roman', Times, 'Songti SC', SimSun, serif;background-color:#FFFFFF;">
   progress()和notify()能够用来实现进度条效果,因为notify()允许调用多次,而reject()和resolve()
能调用一次。这个很好理解,因为一旦状态变成resolved或者是rejected,就不能再改变其状态,也
有必要。
\langle/p>
<pre>
\lepre class="prettyprint lang-js">var df = $.Deferred();
df.done(function(){alert("success");});
df.fail(function(){alert("fail");});
df.progress(function(){alert("progress");});
// resolve()调用2次,但是只能触发1次success
df.resolve();
df.resolve();
var mudf = $.Deferred();
mudf.done(function(){alert("success");});
mudf.fail(function(){alert("fail");});
mudf.progress(function(){alert("progress");});
</pre>
</pre>
<p style="font-size:18px;vertical-align:baseline;text-align:justify;color:#2F2F2F;font-family:Geo
gia, 'Times New Roman', Times, 'Songti SC', SimSun, serif;background-color:#FFFFFF;">
   // 每次调用notify都会触发progress回调函数<br />
<pre class="prettyprint lang-js">mudf.notify("%10");
mudf.notify("%20");</pre>
<br>2<math>hr</math>rejectWith()、resolveWith()、notifyWith()功能上和reject()、resolve()、notify()没有什么差别,
要差别在于回调函数中的执行上下文(方法中的this)和参数形式。具体差别可以参考"JQuery.Callback
系列一:api使用<br />
// 老的ajax写法
\langle/p>
<pre>
<pre class="prettyprint lang-js">$.ajax({
url: "test.html",
success: function(){
alert("success");
},
error:function(){
alert("error");
}
\}; </pre>
```

```
</pre>
```
<p style="font-size:18px;vertical-align:baseline;text-align:justify;color:#2F2F2F;font-family:Geo gia, 'Times New Roman', Times, 'Songti SC', SimSun, serif;background-color:#FFFFFF;">

 // 使用promise后的写法  $<$ /p> <pre> <pre class="prettyprint lang-js">\$.ajax("test.html") .done(function(){}) .fail(function(){}) .done(function(){) .fail(function(){);</pre> </pre> <p style="font-size:18px;vertical-align:baseline;text-align:justify;color:#2F2F2F;font-family:Geo gia, 'Times New Roman', Times, 'Songti SC', SimSun, serif;background-color:#FFFFFF;">  $<$ /p> <p style="font-size:18px;vertical-align:baseline;text-align:justify;color:#2F2F2F;font-family:Geo gia, 'Times New Roman', Times, 'Songti SC', SimSun, serif;background-color:#FFFFFF;"> <strong><span style="vertical-align:baseline;color:red;">JQuery中的Deferred对象与Promis 对象区别</span></strong>  $\langle$ /p> <p style="font-size:18px;vertical-align:baseline;text-align:justify;color:#2F2F2F;font-family:Geo gia, 'Times New Roman', Times, 'Songti SC', SimSun, serif;background-color:#FFFFFF;"> JQuery.Deferred相关的API,有的返回的是Deferred对象,有的返回的是Promise对象。如done( 、reject()等大部分函数返回的都是Deferred对象,\$.when()和then()函数返回的是Promise对象。具 可以参考JQuery API文档。  $<$ /p> <p style="font-size:18px;vertical-align:baseline;text-align:justify;color:#2F2F2F;font-family:Geo gia, 'Times New Roman', Times, 'Songti SC', SimSun, serif;background-color:#FFFFFF;"> JQuery官方对Promise Objects的解释是:  $\langle$ /p> <p style="font-size:18px;vertical-align:baseline;text-align:justify;color:#2F2F2F;font-family:Geo gia, 'Times New Roman', Times, 'Songti SC', SimSun, serif;background-color:#FFFFFF;"> This object provides a subset of the methods of the Deferred object (then, done, fail, always progress, state and promise) to prevent users from changing the state of the Deferred.  $\langle$ /p> <p style="font-size:18px;vertical-align:baseline;text-align:justify;color:#2F2F2F;font-family:Geo gia, 'Times New Roman', Times, 'Songti SC', SimSun, serif;background-color:#FFFFFF;"> 可以看到Promise对象其实就是Deferred对象的一部分,Deferred对象提供了notify、reject、reso ve等改变状态的方法,但是Promise对象没有提供这些方法。  $\langle$ /p> <p style="font-size:18px;vertical-align:baseline;text-align:justify;color:#2F2F2F;font-family:Geo gia, 'Times New Roman', Times, 'Songti SC', SimSun, serif;background-color:#FFFFFF;"> 文章开始提到的AJAX问题1~3,问题1可以很容易通过Promise得到解决。问题2和问题3是通过\$. hen()和deferred.then()得到解决,由于这2个API相对来说复杂一些,以后的文章再分析这2个API。  $<$ /p> <p style="font-size:18px;vertical-align:baseline;text-align:justify;color:#2F2F2F;font-family:Geo gia, 'Times New Roman', Times, 'Songti SC', SimSun, serif;background-color:#FFFFFF;"> <strong>详解"这篇文章中的fire()和fireWith()。</strong>  $\langle$ /p> <p style="font-size:18px;vertical-align:baseline;text-align:justify;color:#2F2F2F;font-family:Geo gia, 'Times New Roman', Times, 'Songti SC', SimSun, serif;background-color:#FFFFFF;"> 上面简单的介绍了Promise的使用方式,我们可以用Promise的方式来编写AJAX代码。可以很容易 看出: 使用Promise后代码嵌套层次少了, 代码是纵向增长的, 而不再是横向增长。而且使用Promis ,可以指定多个ajax回调函数。  $\langle$ /p> <p style="font-size:18px;vertical-align:baseline;text-align:justify;color:#2F2F2F;font-family:Geo

```
gia, 'Times New Roman', Times, 'Songti SC', SimSun, serif;background-color:#FFFFFF;">
   <strong><span style="vertical-align:baseline;color:red;">jquery Deferred 快速解决异步回
的问题</span></strong> 
\langle/p>
<pre>
<pre class="prettyprint lang-js">function ok(name){
```

```
var dfd = new \S. Deferred();
```
callback:func(){

return dfd.resolve( response );

}

return dfd.promise();

}

 $$. when (ok(1), ok(2)). then (function (resp1, resp2){}) < pre>$ 

</pre>

<p style="font-size:18px;vertical-align:baseline;text-align:justify;color:#2F2F2F;font-family:Geo gia, 'Times New Roman', Times, 'Songti SC', SimSun, serif;background-color:#FFFFFF;"> <strong><span style="vertical-align:baseline;color:red;">//相关API 分成3类</span></stro  $q$  $\langle$ /p> <p style="font-size:18px;vertical-align:baseline;text-align:justify;color:#2F2F2F;font-family:Geo gia, 'Times New Roman', Times, 'Songti SC', SimSun, serif;background-color:#FFFFFF;"> 1类:\$.when(pro1,pro1) 将多个 promise 对象以and的关系 合并为1个  $\langle$ /p> <p style="font-size:18px;vertical-align:baseline;text-align:justify;color:#2F2F2F;font-family:Geo gia, 'Times New Roman', Times, 'Songti SC', SimSun, serif;background-color:#FFFFFF;"> 2类: promise 激发为 解决 deferred.resolve([ args ] ) deferred.resolveWith( context, [ args ] )  $\langle$ /p> <p style="font-size:18px;vertical-align:baseline;text-align:justify;color:#2F2F2F;font-family:Geo gia, 'Times New Roman', Times, 'Songti SC', SimSun, serif;background-color:#FFFFFF;"> 和 拒绝 .reject .rejectWith  $<$ /p> <p style="font-size:18px;vertical-align:baseline;text-align:justify;color:#2F2F2F;font-family:Geo gia, 'Times New Roman', Times, 'Songti SC', SimSun, serif;background-color:#FFFFFF;"> context 上下文 替换 this 和通知 .notify .notifyWith  $\langle$ /p> <p style="font-size:18px;vertical-align:baseline;text-align:justify;color:#2F2F2F;font-family:Geo gia, 'Times New Roman', Times, 'Songti SC', SimSun, serif;background-color:#FFFFFF;"> 3类: 对激发的响应 解决时deferred.done(args) 拒绝时 deferred.fail() 通知时 deferred.progress()  $<$ /p> <p style="font-size:18px;vertical-align:baseline;text-align:justify;color:#2F2F2F;font-family:Geo gia, 'Times New Roman', Times, 'Songti SC', SimSun, serif;background-color:#FFFFFF;"> 不管 解决 或 拒绝 deferred.always()  $\langle$ /p> <p style="font-size:18px;vertical-align:baseline;text-align:justify;color:#2F2F2F;font-family:Geo gia, 'Times New Roman', Times, 'Songti SC', SimSun, serif;background-color:#FFFFFF;"> deferred.then( doneCallbacks, failCallbacks [, progressCallbacks] )  $<$ /p>

```
<p style="font-size:18px;vertical-align:baseline;text-align:justify;color:#2F2F2F;font-family:Geo
gia, 'Times New Roman', Times, 'Songti SC', SimSun, serif;background-color:#FFFFFF;">
   promise(或者叫deferred 延迟对象如何获取?)
\langle/p>
<p style="font-size:18px;vertical-align:baseline;text-align:justify;color:#2F2F2F;font-family:Geo
gia, 'Times New Roman', Times, 'Songti SC', SimSun, serif;background-color:#FFFFFF;">
   var dfd = new $.Deferred(); return dfd.promise();
\langle/p>
<p style="font-size:18px;vertical-align:baseline;text-align:justify;color:#2F2F2F;font-family:Geo
gia, 'Times New Roman', Times, 'Songti SC', SimSun, serif;background-color:#FFFFFF;">
   返回promise当前状态
\langle/p>
<p style="font-size:18px;vertical-align:baseline;text-align:justify;color:#2F2F2F;font-family:Geo
gia, 'Times New Roman', Times, 'Songti SC', SimSun, serif;background-color:#FFFFFF;">
   deferred.state() pending(尚未完成) resolved rejected
\langle/p>
<p style="font-size:18px;vertical-align:baseline;text-align:justify;color:#2F2F2F;font-family:Geo
gia, 'Times New Roman', Times, 'Songti SC', SimSun, serif;background-color:#FFFFFF;">
   
\langle/p>
<p style="font-size:18px;vertical-align:baseline;text-align:justify;color:#2F2F2F;font-family:Geo
gia, 'Times New Roman', Times, 'Songti SC', SimSun, serif;background-color:#FFFFFF;">
   <strong><span style="vertical-align:baseline;color:red;">管道</span></strong> 
</p>
<p style="font-size:18px;vertical-align:baseline;text-align:justify;color:#2F2F2F;font-family:Geo
gia, 'Times New Roman', Times, 'Songti SC', SimSun, serif;background-color:#FFFFFF;">
   deferred.pipe( [ doneFilter ], [ failFilter ] )
</p>
<pre>
\lepre class="prettyprint lang-js" > var defer = $.Deferred()
var filtered = defer.pipe( null, function( value ) {
return value * 3;
});
defer.reject( 6 );
filtered.fail(function( value ) {
alert( "Value is (3*6 = 118: 4* value );
\}; </pre>
<br>or <math>/\geq</pre>
```